# TD-W8101G Easy Setup Assistant X64 [Updated] 2022

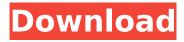

### TD-W8101G Easy Setup Assistant Crack + Download

TD-W8101G Easy Setup Assistant is a handy application that was designed in order to provide you with a simple means of installing and configuring your router. The 54Mbps Wireless N ADSL2+ Modem Router from TP-LINK allows quick sharing of media and files as well as high-speed Internet access. TL-W8101G Easy Setup Assistant is a handy application that was designed in order to provide you with a simple means of installing and configuring your router. TD-W8101G Easy Setup Assistant Description: TD-W8101G Easy Setup Assistant is a handy application that was designed in order to provide you with a simple means of installing and configuring your router. Select any media file from local files and online folders, and use the TP-LINK TL-W8900N to transfer the file to any device with the TL-W8900N. The TL-W8900N allows users to connect two devices to the Internet simultaneously and establish a broadband connection from a USB port for mobile devices. The TL-W8900N includes an Ethernet switch, which allows users to connect multiple devices to the Internet simultaneously. The TL-W8900N can also be used as a base station or a wireless repeater to extend Wi-Fi coverage. The TL-W8900N lets you stream data to multiple devices at once and includes a flash drive and a USB port, enabling users to stream media files from a USB flash drive or MP3 player to any device with the TL-W8900N. To reduce the risk of data loss, the TL-W8900N includes a P2P function, which lets users control the amount of data transferred between devices. The TL-W8900N also includes a Web server, which you can set up to view network activity and manage web page information. You can use the TL-W8900N to transfer files between devices or to a P2P or wireless network, and the online service is free to use. The TL-W8900N includes a flash drive and USB port, making it easy to transfer files. With the TL-W8900N, you can stream data to multiple devices at once and transfer data between your PC and mobile device, and transfer files from your mobile device to your PC. The TL-W8900N includes an Ethernet switch, allowing you to connect

# TD-W8101G Easy Setup Assistant Crack+

Easy Setup Assistant is a handy application that was designed in order to provide you with a simple means of installing and configuring your router. The settings can be saved and re-used to save your time and effort. Whether it is setting up your router for the first time, you need to re-setup or manage your network, simply run this application to save your time and effort. The application also allows you to edit the router settings manually by using the interface provided by the application. The set of features of the application are as follows: 1. Network Information Network Configuration Information is available under a tab. It provides data about the current network setting, including IP address, WAN IP, LAN IP, Default Gateway, etc. 2. AP setting AP tab provide information about your wireless devices. You can check their name, signal strength, AP settings, etc. Address Bar This is the main interface of the AP settings, to set up the wireless access points, as well as the names of your wireless devices. 3. Gateway This tab consists of your default gateway settings, such as IP address, netmask and DNS server. This will be the place where your modem sends you to the internet. 4. DNS This tab consists of your DNS settings. It is in the form of a table and will provide you all DNS servers for you to choose. You can keep all DNS servers at the default settings or remove some and add some of your own. 5. The Connection for the computer is now set up. To use the internet, the modem needs to be powered up and connected to the main power supply. 6. If the settings are correct, the modem will power up and start to make the connection to the modem itself. 7. If there is not a connection made, the modem will stop. After that, you should go back to step 7, and check the settings again. Hey! I recently got this Wireless N Router and ADSL 2+ Modem Router. But I cant seem to access the wireless. There is no way for me to connect to other computers in the vicinity. Any suggestions? What should I do to fix this? Thanks. My Internet is connected to a TD-W9601G Router, the router has only the 3G function enabled. I think it cannot detect that I have the 4G function on my Smartphone, is there any way for me to connect the Internet to the router? Thanks. b7e8fdf5c8

### **TD-W8101G Easy Setup Assistant**

Easy Setup Assistant is a handy application that was designed in order to provide you with a simple means of installing and configuring your router. If you are experiencing any trouble with your router, this easy-to-use utility could help you get it connected. Without an operating system, the router can't be used. To download Easy Setup Assistant, click the Download Now button below. Once you click on the button, you can download the application to your PC. After you complete the installation process and launch the application, the step-by-step guide will help you make the connection. While Easy Setup Assistant doesn't contain tools for installing and configuring software, the program provides you with a few basic settings to connect to the Internet. Just choose the connection and click on the start button. [ How to setup a TP-LINK WNCE54G ADSL2+ Modem Router ]Is he in a relationship? Is she in one? What's all the fuss about? You know the answer to the first two questions, but for the latter two, you're left to wonder. The simple answer is no, lames Wilson is not in a relationship, and he's not dating anyone. Wilson shared the news in a blog post titled "OMG my job is over!" The prideful Canadian realtor was celebrating the end of his many years at McAllister Real Estate in Blaine, WA. "It has been an amazing 11 years, and I am very humbled to have accomplished what I have," Wilson wrote. "Not that any of this was easy or that I don't still have plenty to do, but there are so many people that have helped me with this." As for relationships, Wilson's relationship status is "single." "As of today, I am done with dating. With my very own words I said, 'No thanks!' That means that on all social media, even the dating sites that claim to be for 'getting to know you better,' you will not see me," he wrote. "With my free time, I'm focused on the kids, my kid sisters, my wife, and my dog," he told Bella Fine, wife of Jacob Fine, one of Wilson's "subaru teammates,

#### What's New In?

This is a handy application that was designed in order to provide you with a simple means of installing and configuring your TP-LINK router. The software was designed to be used by consumers without the need for any prior experience. The Broadcom BCM 2033 Controller is essential for connecting your computer to the Internet through Ethernet cable. The BCM 2033 supports IEEE 802.11n, 802.11g, and 802.11b wireless standards. The BCM 2033 has two Ethernet ports and an USB port for directly connecting to a computer. The Living Room Wi-Fi Broadband Router XFINITY from Comcast is a high-speed Internet router that can connect up to eight devices. The XFINITY can support future generations of the Internet through IEEE 802.11ac technology, enabling faster speeds. The KODI Box DLNA(2) High Definition Media Center Media Box is a compact media center with builtin digital camera and a USB port. The KODI is a miniature media center that is also a USB stick. This DLNA Media Device supports 1080P HD media and it provides DLNA and UPnP (Universal Plug and Play) support. The TP-Link Archer C7 AC1200 WiFi Router is a dual-band router capable of providing both 2.4 GHz and 5 GHz wireless signals. It offers 16 customizable radio profiles, which means that it is possible to create different Wi-Fi connections for multiple devices. The Comcast Xfinity XR8500 Dual-Band Gigabit Ethernet Wi-Fi Router is a wireless Ethernet router that is able to use two wireless routers at once by using a bonded pair of Wi-Fi channels. The XR8500 supports the IEEE 802.11 a/b/g/n wireless standards. The XR8500 has an internal 4 port Ethernet switch for connecting multiple computers and other devices. The TP-LINK Archer MR1702 is a 4-port wireless router that delivers performance, security, and durability. It is equipped with four Ethernet ports, an integrated WAN port, four wireless LANs, one USB 2.0 port, and a web-based administration console. The TP-LINK Archer MR1701 is a 4-port wireless router with a WAN port and two LAN ports. It also has a dualband wireless networking configuration, which allows it to simultaneously transmit on two separate, but adjoining, 5 GHz wireless bands. The

# **System Requirements:**

Wii U GamePad and Wii U GamePad Pro controllers are required to play this game. For information on support and technical requirements, please visit support.nintendo.com. This game supports local wireless play with the Nintendo Switch Online play requires an Internet connection and will be discontinued after the launch of Nintendo Switch Online. Follow us on Twitter for the latest news: @nintendoUSA This game supports English, French, Italian, German, Spanish, and Japanese. In the land of Yumenolvi

http://barrillos.org/2022/07/04/drpu-card-and-label-designer-software-crack-x64/

https://cscases.com/expressvpn-for-firefox-crack-activator-free-download-pc-windows/

https://blossom.works/fix-chrome-launcher-crack-free-license-key-download-3264bit/

http://tekbaz.com/2022/07/04/windows-7-folder-background-changer-with-keygen-download-pc-windows/

https://superstitionsar.org/inquicalc-crack-free-pc-windows/

https://www.plvmouth-

ma.gov/sites/g/files/vyhlif3691/f/pages/plymouth cee task force summary.pdf

https://donorpartie.com/wp-content/uploads/2022/07/Ubitrail.pdf

https://bonnethotelsurabaya.com/wp-

content/uploads/PowerDVDPoint\_Crack\_LifeTime\_Activation\_Code\_For\_PC\_Latest.pdf

https://giessener-daemmstoffe.de/wp-

content/uploads/2022/07/Avast\_Decryption\_Tool\_For\_Legion\_Ransomware\_Crack\_\_Free.pdf

https://srkvilaskodaikanal.com/2022/07/04/x-uget-1-10-3-crack-free-pc/

https://film-cue.com/wp-content/uploads/2022/07/Sam Shutdown Timer.pdf

http://mservice.bg/?p=2684

http://patsprose.com/PatriciaBenagesBooks/ArtIcles

http://ccomolca.volasite.com/resources/Geosoft-Plugin-For-MapInfo-Crack-.pdf

https://j-core.club/2022/07/04/online-radio-tuner-crack-mac-win-updated-2022/

https://lectomania.com/wp-content/uploads/2022/07/saxbver.pdf

http://escortguate.com/regular-expression-editor-crack-keygen-for-lifetime-mac-win-final-2022/

https://wakelet.com/wake/sEFaggbimabCwrg822FGz

https://www.5etwal.com/baisvik-disk-cleaner-free-1-2-7-135-with-registration-code-mac-win/

https://wakelet.com/wake/kE4CRuadiQc5fp1xUofmy